## SAP ABAP table /SAPSLL/TLCNODP S {Air Cargo Proportion by Connection Point - Data Part}

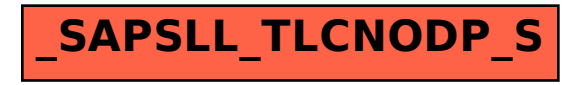